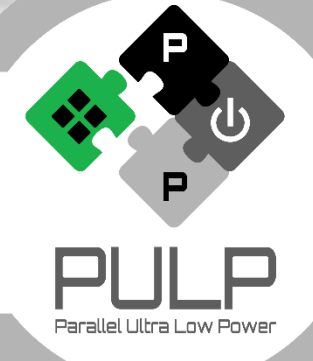

# **PULP Software Development Kit and Tools**

*Compiler, Virtual Platform, PulpOS 21.01.2019*

*Germain Haugou Andreas Kurth and the PULP team led by Prof. Luca Benini*

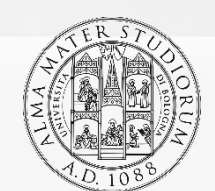

*<sup>1</sup>Department of Electrical, Electronic and Information Engineering*

> **ETH**zürich *2 Integrated Systems Laboratory*

## **PULP Software Development Kit (SDK)**

- Package for **compiling**, running, **debugging** and **profiling applications** on **PULP** platforms
- Supports all recent and upcoming PULP chips: Mr.Wolf, GAP, Vega, ...
- Supports all targets: Virtual Platform, RTL platform, FPGA, dev boards
- RISC-V GCC with support for PULP extensions
- Basic OpenMP support
- **Open-source**, available at https://**github**.com/**pulp-platform**/**pulp-sdk**

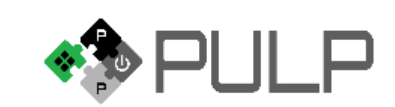

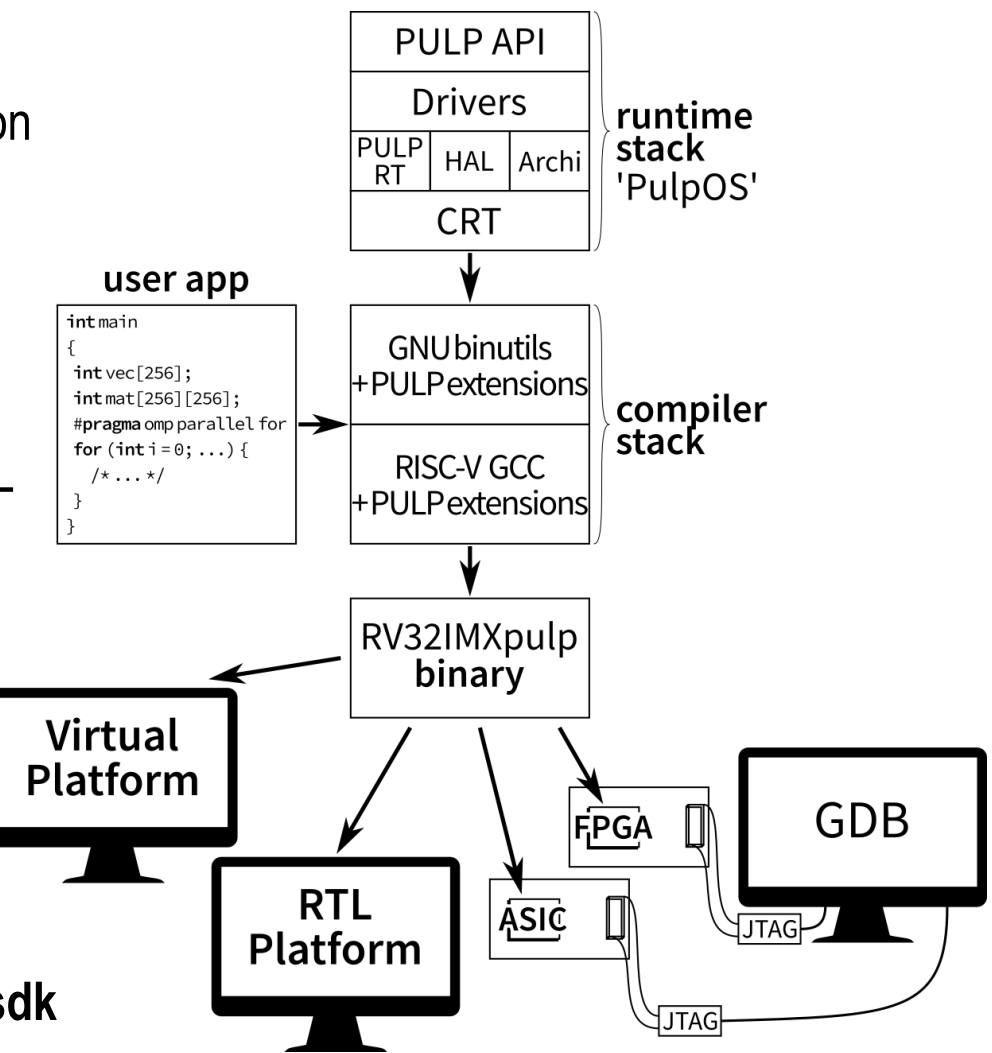

# **Compiler**

- Forked **GCC 7.1**
- **Extended** with all PULP custom **instructions**
- Some **custom instructions instantiated by GCC** (e.g. bit manipulation instructions, autovectorization), others available through builtins
- **CoreMark 3.1** with RI5CY v2
- Extended binutils for **full GDB support** of **all custom instructions**

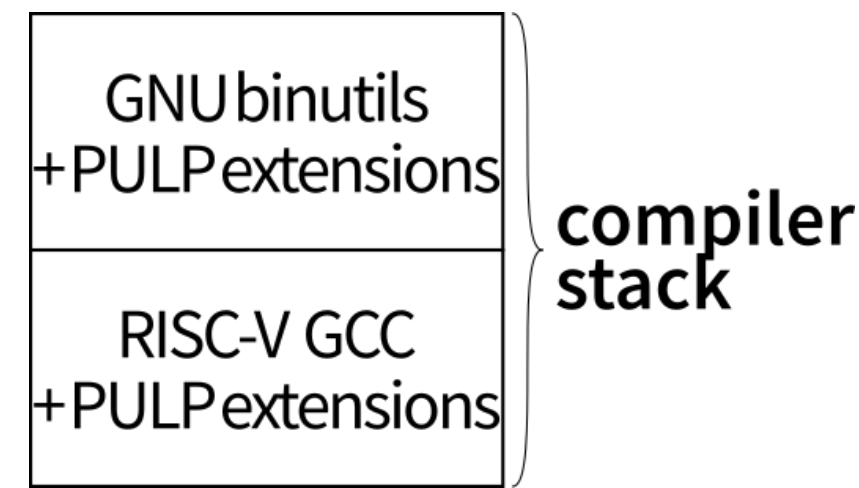

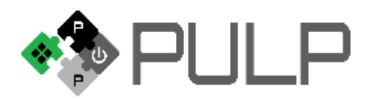

## **Virtual Platform: Features**

- 100% functional equivalence to RTL (or supposed to)
- **Performance estimation** (20% error margin)
- Frequency scaling
- Power on/off
- **Power consumption estimation**
- **Architecture traces**
- **VCD** traces
- **Peripheral** models (camera, ADC, microphone, etc)
- **GDB** connection

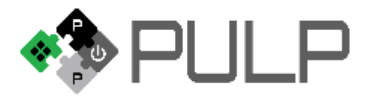

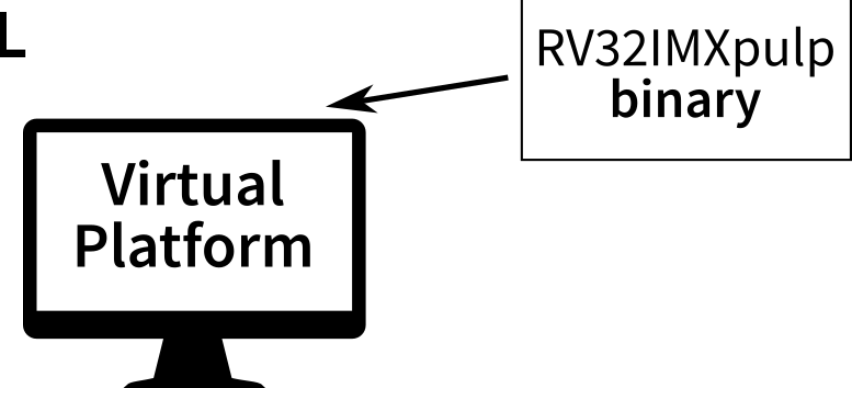

#### **Runtime / OS**

#### ■ **PulpOS**

- Provides a simple OS for quick prototyping
- Supports all PULP variants, with or without fabric controller (FC) and multiple clusters
- Used for full applications including drivers, as well as basic tests
- All APIs are asynchronous to support small reactive applications

#### ▪ **Zephyr**

- Just starting now
- Plan is to port the kernel to PULP platforms, create new API for managing the cluster and port Zephyr drivers (SPI, etc)

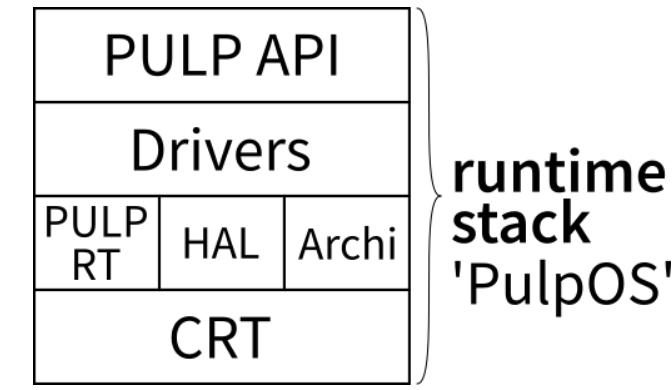

Author Name | 20.01.2019 | 7

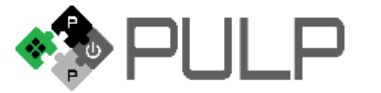

# **PulpOS**

- Features
	- **Multi-threading**: to get different priorities
	- **Event scheduler:** one per thread, to schedule runto-completion tasks (all APIs are asynchronous)
	- **Memory allocators**: for all PULP memory levels (L2, L1)
	- **Cluster management**: cluster mount/unmount, remote cluster call, FC remote services for cluster
	- **Power management**: frequency scaling, deep sleep, voltage scaling
	- **Drivers**: SPI, I2S, I2C, CPI, etc.
	- **Cluster execution**: team fork / barriers / critical sections, DMA transfers

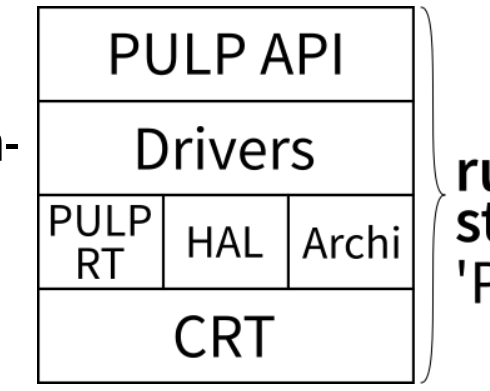

runtime stack 'PulpOS'

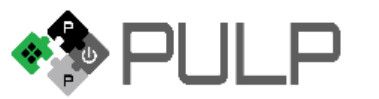

git clone \ https://github.com/pulp-platform/pulp-sdk

Check README.md for prerequisites and install them.

Source the configuration file of your target platform.

| |

make all

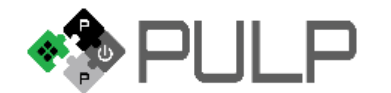

# **Questions?**

**www.pulp-platform.org**

**@pulp\_platform**

Florian Zaruba<sup>2</sup>, Davide Rossi<sup>1</sup>, Antonio Pullini<sup>2</sup>, Francesco Conti<sup>1</sup>, Michael Gautschi<sup>2</sup>, Frank K. Gürkaynak<sup>2</sup>, Florian Glaser<sup>2</sup>, Stefan Mach<sup>2</sup>, Giovanni Rovere<sup>2</sup>, Igor Loi<sup>1</sup> Davide Schiavone<sup>2</sup>, Germain Haugou<sup>2</sup>, Manuele Rusci<sup>1</sup>, Alessandro Capotondi<sup>1</sup>, Giuseppe Tagliavini<sup>1</sup>, Daniele Palossi<sup>2</sup>, Andrea Marongiu<sup>1,2</sup>, Fabio Montagna<sup>1</sup>, Simone Benatti<sup>1</sup>, Eric Flamand<sup>2</sup>, Fabian Schuiki<sup>2</sup>, Andreas Kurth<sup>2</sup>, Luca Benini<sup>1,2</sup>

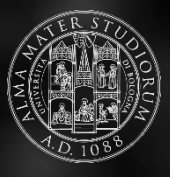

*<sup>1</sup>Department of Electrical, Electronic and Information Engineering*

**ETH**zürich *2 Integrated Systems Laboratory*

Parallel Ultra Low Power